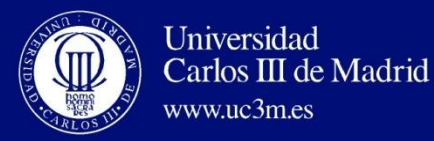

# AUTOMATA THEORY AND FORMAL LANGUAGES

# UNIT 2: **AUTOMATA THEORY**

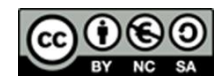

Este obra está bajo una [licencia de Creative Commons Reconocimiento-NoComercial-](http://creativecommons.org/licenses/by-nc-sa/3.0/es/deed.es_ES)[CompartirIgual 3.0 España.](http://creativecommons.org/licenses/by-nc-sa/3.0/es/deed.es_ES)

**David Griol Barres - Computer Science Department – UC3M - [dgriol@inf.uc3m.es](mailto:dgriol@inf.uc3m.es)**

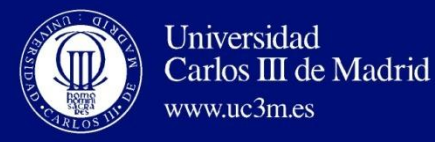

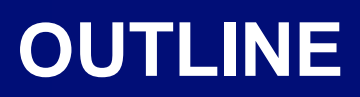

- Introduction to Automata Theory
- Formal Languages: Introduction and Definitions
	- Definitions
		- Symbols (of a Language)
		- Alphabet (of a Language)
		- Word (or string); Length of a Word; Empty Word
		- Universe of an Alphabet
	- Operations with Words. Operations with Languages

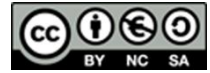

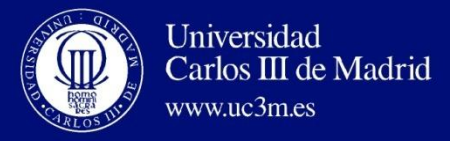

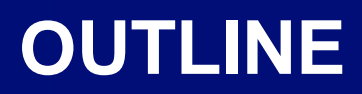

## • **Introduction to Automata Theory**

- Formal Languages: Introduction and Definitions
	- Definitions
		- Symbols (of a Language)
		- Alphabet (of a Language)
		- Word (or string); Length of a Word; Empty Word
		- Universe of an Alphabet
	- Operations with Words. Operations with Languages

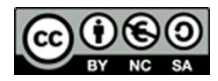

Este obra está bajo una [licencia de Creative Commons Reconocimiento-NoComercial-](http://creativecommons.org/licenses/by-nc-sa/3.0/es/deed.es_ES)[CompartirIgual 3.0 España.](http://creativecommons.org/licenses/by-nc-sa/3.0/es/deed.es_ES)

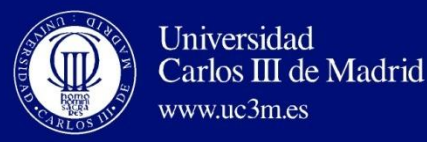

• In this subject we are interested in knowing whether a problem is computable or not.

In addition… **time required**, **memory required**, and **computation model to be used.**

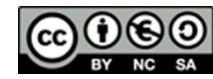

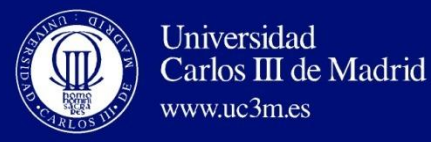

- Which is the meaning of **computation**?
- Automata Theory is focused on the computation itself, not in the detailed definition of input and devices.

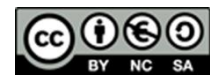

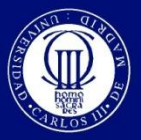

## **Oxford English Dictionary**

## **Automaton.**

Universidad

www.uc3m.es

Carlos III de Madrid

(Latin, self-operating machine, from Greek, from neuter of automatos, self-acting; see automatic.).

## **1. Instrument or device which includes an internal mechanism to facilitate an automatic movement.**

**2.** Machine made in imitation of a human being (appearance and movements).

**3.** A person who acts mechanically or leads a routine monotonous life.

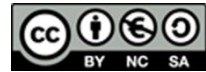

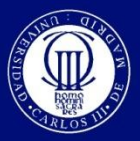

### Automaton:

Universidad

www.uc3m.es

Carlos III de Madrid

Mathematical model defined for computation.

## Automata:

Abstraction of any type of computer and/or programming language. Set of basic elements (Inputs, States, Transitions, Outputs and auxiliary elements)

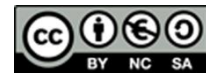

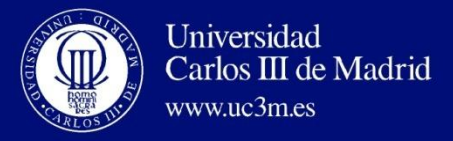

Types of Automata

## Finite Automata (and sequential machines)

## Push-Down Automata

Linear-Bounded Automata

## Turing Machine

Cellular Automata Artificial Neural Networks

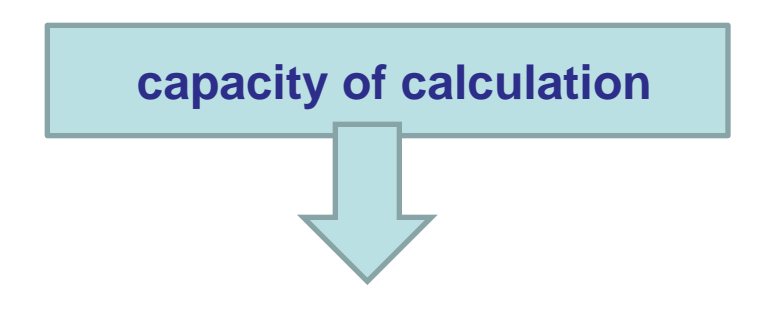

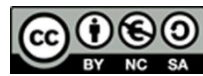

…

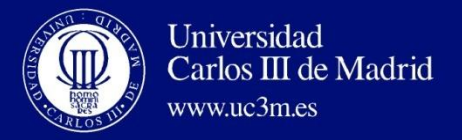

## Automata and Algorithms

Every automaton can be transformed into an algorithm and viceversa.

Finite Automaton:

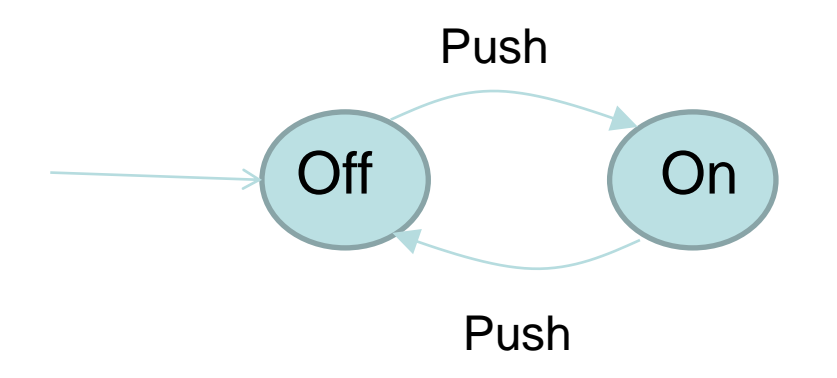

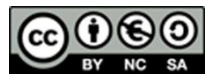

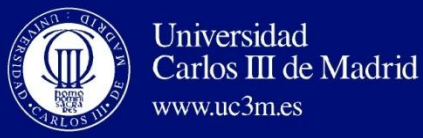

## Criteria: Number of inputs.

## Usually DISCRETE:

Finite Automata (and sequential machines)

Push-Down Automata

Turing Machines

## DISCRETE, CONTINUOUS AND/OR HYBRIDS:

Cellular Automata

Artificial Neural Networks

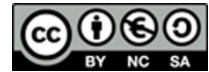

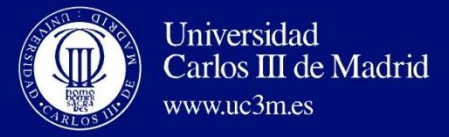

Applications of Automata

## *ROBOTS BEHAVIOUR IN RoboSoccer*

• Finite state automata applied to robot soccer (Peter van de Ven)

http://www.google.es/rdr?sa=t&source=web&cd=9&ved=0CEwQFjAI&url=http%3A%2F%2Fciteseerx.ist.psu.edu%2Fviewdoc%2Fdownload%3Fdoi%3D10. 1.1.125.1893%26rep%3Drep1%26type%3Dpdf&rct=j&q=robotics%20finite%20automata&ei=BxOvTJafAoWclgf0uInXBA&usg=AFQjCNGPqCsTw6wB HgP44uPpTbFENwERtQ&cad=rjt

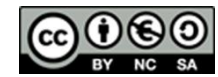

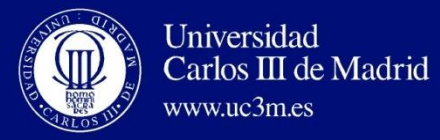

#### *GAME OF THE LIFE*

- Example of a cellular automaton, designed by the British mathematician John Horton Conway in 1970.
- Transitions depend on the number of alive neighboring cells:
	- A dead cell that has exactly 3 alive neighboring cells will be alive in the following turn.
	- An alive cell with 2 or 3 alive neighboring cells follows alive, in another case it dies or remains dead (by "isolation" or "overpopulation").
- <http://www.youtube.com/watch?v=XcuBvj0pw-E>
- <http://www.youtube.com/watch?v=FdMzngWchDk>
- <http://www.youtube.com/watch?v=k2IZ1qsx4CM&NR=1>

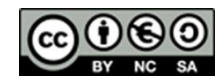

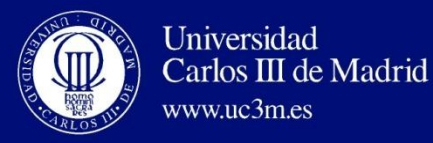

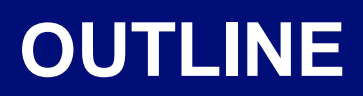

- Introduction to Automata Theory
- **Formal Languages: Introduction and Definitions**
	- **Definitions**
		- **Symbols (of a Language)**
		- **Alphabet (of a Language)**
		- **Word (or string); Length of a Word; Empty Word**
		- **Universe of an Alphabet**

– Operations with Words. Operations with Languages

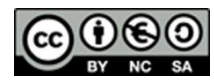

Este obra está bajo una [licencia de Creative Commons Reconocimiento-NoComercial-](http://creativecommons.org/licenses/by-nc-sa/3.0/es/deed.es_ES)[CompartirIgual 3.0 España.](http://creativecommons.org/licenses/by-nc-sa/3.0/es/deed.es_ES)

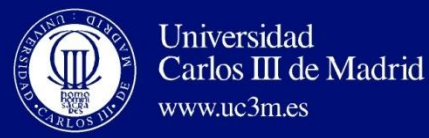

- **Symbol:** an abstract entity with indivisible nature.
	- No formal definition ("point" in geometry).
	- Letters, digits, characters, etc.
	- It is possible to find symbols that consist of several characters, e.g.: IF, THEN, ELSE, ...
- **Alphabet**  $(\Sigma)$ **:** Finite set not empty of symbols.
	- Notation: Let " $a$ " be a letter and let  $\Sigma$  be an alphabet:

```
a belongs to this alphabet \Rightarrow a \in \Sigma
```
Examples:

$$
\Sigma_{1} = \{A, B, C, ..., Z\}
$$
  
\n
$$
\Sigma_{2} = \{0, 1\}
$$
  
\n
$$
\Sigma_{3} = \{IF, THEN, ELSE, BEGIN, END\}
$$

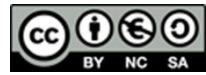

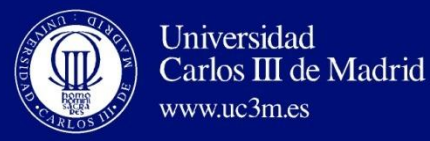

- **Word, string:** Finite sequence of symbols drawn from an alphabet (sentence and string are also use as synonyms).
	- Examples:

Words over  $\Sigma_1 \rightarrow$  HOME, BALL, etc. Words over  $\Sigma_2 \rightarrow 00011101$ Words over  $\Sigma_3 \rightarrow$  IFTHENELSEEND

Note: Words are represented by <u>lowercase</u> by the end of the alphabet (*x, y, z*), e.g., *x*= HOME, *y*= IFTHENELSEEND

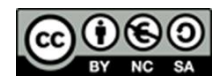

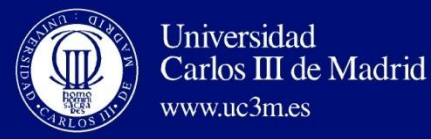

- **Length of a word:** Number of symbols composing the word.
	- The length of a word x is represented by  $|x|$ Examples:

$$
|x| = | \text{HOME } | = 4
$$

 $|y| =$  **IFTHENELSEEND**  $|=13$ 

FALSE, due to the definition of the alphabet, the length is 4

- **Empty word :** Word of length 0.
	- It is represented by  $\lambda$ ,  $|\lambda| = 0$
	- In every alphabet, it is possible to construct  $\lambda$
	- Utility: it is the neutral element in many operations with words and languages.

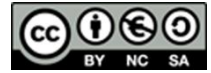

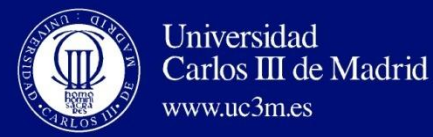

- **Universe of an alphabet, W():** All the words that can be created using the symbols of the alphabet  $\Sigma$ 
	- It is also called Universal Language of  $\Sigma$ .
	- It is represented by  $W(\Sigma)$ .
	- It is an infinite set.
	- **E.g., given the alphabet**  $\Sigma_a = \{A\}$ **,**

 $W(\Sigma_4) = {\lambda, A, AA, AAA, ...}$  with a  $\infty$  number of words

#### **COROLLARY:**

 $\forall \Sigma$ ,  $\lambda \in W(\Sigma) \Rightarrow$  The empty word is included in every Universal Language of every alphabet.

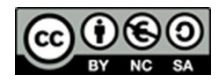

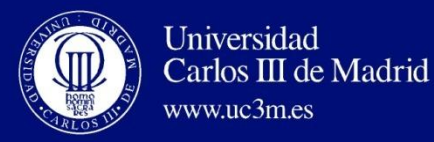

## **OUTLINE**

- Introduction to Automata Theory
- Formal Languages: Introduction and Definitions
	- Definitions
		- Symbols (of a Language)
		- Alphabet (of a Language)
		- Word (or string); Length of a Word; Empty Word
		- Universe of an Alphabet

#### – **Operations with Words. Operations with Languages**

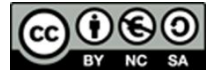

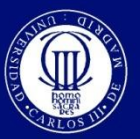

Universidad

www.uc3m.es

Carlos III de Madrid

#### • **Operations with words: on a given speech universe words.**

- 1. Words concatenation.
- 2. Word power.
- 3. Word reflection.

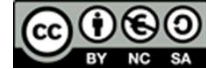

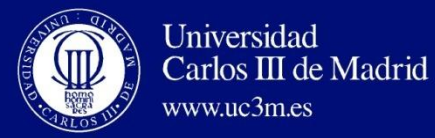

- **Operations with words:**
	- **1. Word Concatenation:** given two words *x*, *y* that fulfill  $x \in W(\Sigma)$ ,

 $y \in W(\Sigma)$ , and  $|x| = i = |x_1x_2...x_i|$  and  $|y| = j = |y_1y_2...y_j|$ ,

The concatenation of *x* with *y* is:

$$
x \cdot y = xy = x_1 x_2 ... x_i y_1 y_2 ... y_i = z
$$
, where  $z \in W(\Sigma)$ 

*(symbols of x followed by symbols of y)*

- Closed operation. Head.
- Asociative. Cue.
- With neutral element. Lenght of the word.
- Not conmutative.

#### **Properties:** Definitions:

- 
- 
- 

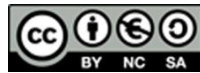

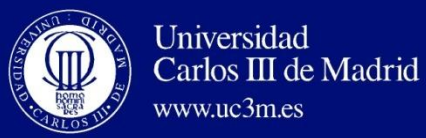

- **Operations with words:**
	- **3. Powers of an Alphabet:** reduction of the concatenation to cases relating to the same word.
		- *i-th power* of a word is the result of the concatenation of this word with itself *i* times
		- Associate property  $\Rightarrow$  the order is not necessary
		- $x^{i} = x \cdot x \cdot x \cdot ... \cdot x$  *i* times
		- $|x^{i}| = i |x|$
		- It fulfills:
			- $x^1 = x$  $x^{-1}$  + i = x .  $x^{i}$  =  $x^{i}$  . x (i>0)  $x^{j+i} = x^{j}$ .  $x^{i} = x^{i}$ .  $x^{j}$  (i, j>0)
		- Due to its definition,  $x^0 = \lambda$ 
			- $\cdot$ (i, j>=0)

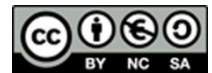

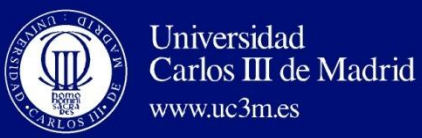

www.uc3m.es

- **Operations with words:** 
	- **4. Word reflection:** Be  $x = A_1A_2A_3...A_n$  a word, the reflected word of x is

$$
x^{-1} = A_n \dots A_3 A_2 A_1
$$

- Word with the same symbols in inverse order.
- $|x^{-1}| = |x|$

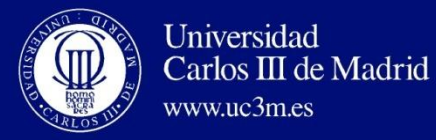

- Language, L: A language over the alphabet  $\Sigma$  is:
	- Every subset of the universal language of  $\Sigma$ ,  $L\square W(\Sigma)$
	- Every subset of words over a specific  $\Sigma$  (generated from the alphabet of  $\Sigma$

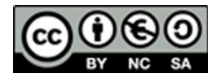

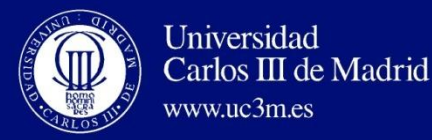

### • **Language, L:**

- Special languages:
	- $\phi =$  Empty language,  $\phi \subset W(\Sigma)$
	- $\{\lambda\}$  = Language of the empty word.

they are differenced due to the number of words (cardinality):

 $C(\phi) = 0$  and  $C(\{\lambda\})=1$ 

 $\phi$  y { $\lambda$ } are languages generated over every alphabet.

An alphabet is one of the languages generated by itself:

 $\Sigma \subset W(\Sigma)$ , e.g. Chinese

There are infinite languages associated to an alphabet.

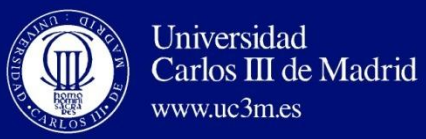

- **Operations with languages:** over a given alphabet
	- 1. Union of languages.
	- 2. Languages concatenation.
	- 3. Power of a language.
	- 4. Positive closure of a language.
	- 5. Iteration or closure of a language.
	- 6. Reflection of languages

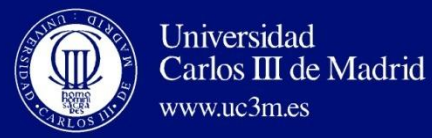

- **Operations with languages:** over a given alphabet
	- **1. Union of languages**
		- Let  $L_1$  y  $L_2$  be two languages defined using the same alphabet,

L<sub>1</sub>, L<sub>2</sub>  $\subset$ W( $\Sigma$ ), the union of these two languages, L<sub>1</sub>, L<sub>2</sub> is

represented by  $L_1 \cup L_2$  and defined by

 $L_1 \cup L_2 = \{x \mid x \in L_1 \text{ OR } x \in L_2\}$ 

 Set of words from each one of the languages (equivalent to the plus operation).

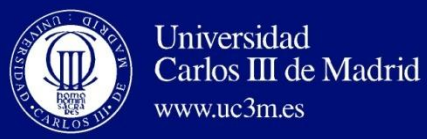

- **Operations with languages:**
	- **1. Union of languages:** 
		- Properties:
			- Closed operation
			- Associative property  $(L_1 + L_2) + L_3 = L_1 + (L_2 + L_3)$
			- With neutral element  $\phi + L = L$
			- Conmutative  $L_1 + L_2 = L_2 + L_1$
			- Idempotent L + L = L

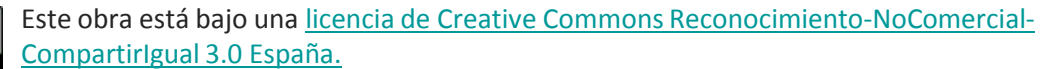

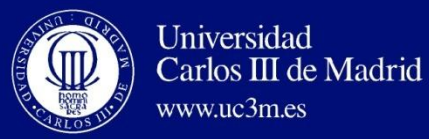

- **Operations with languages:** over a given alphabet
	- **2. Concatenation of languages**
		- Let  $L_1$  and  $L_2$  be two languages defined given the same alphabet,  $\mathsf{L}_1$ ,  $\mathsf{L}_2 \!\subset\!\mathsf{W}(\Sigma)$ , the **concatenation or product** of two languages,  $L_1$  and  $L_2$  is represented by  $L_1$ .  $L_2$  and defined by the language:

 $L_1$ **.**  $L_2$  = {xy |x  $\in$   $L_1$  AND  $y \in L_2$  }

- Set of words that consists of the concatenation of the words of  $L_1$  with the words of  $L_2$
- Valid definition for languages with almost one element.
- In the case of the empty language:  $\phi$ .  $L = L$ .  $\phi = \phi$

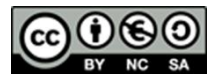

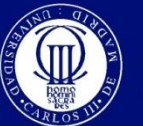

#### • **Operations with languages:**

**2. Concatenation of languages**

Properties:

- Closed operation
- Associative property
- With a neutral element
- Distributive property with regard the union

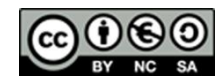

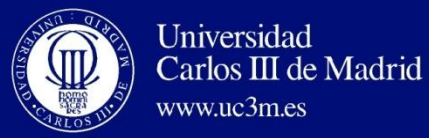

- **Operations with languages:** 
	- **4. Powers of a language**
		- Particular case of the concatenation for only one language.
		- *i-th* power of a language = result of concatenating this language with itself *i* times.
		- Associative property  $\Rightarrow$  it is not needed to specify the order
		- L <sup>i</sup> = L . L . L . .... L *i* times
		- Given that  $L^1 = L$ ,

then:

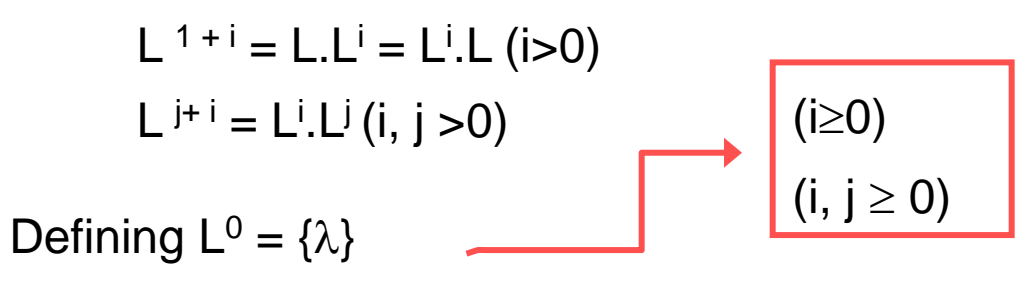

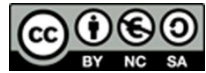

Este obra está bajo una [licencia de Creative Commons Reconocimiento-NoComercial-](http://creativecommons.org/licenses/by-nc-sa/3.0/es/deed.es_ES)[CompartirIgual 3.0 España.](http://creativecommons.org/licenses/by-nc-sa/3.0/es/deed.es_ES)

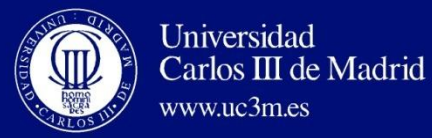

- **Operations with languages:** over a given alphabet
	- **5. Positive Closure of a language**
		- It is denoted by L<sup>+</sup> and it is the language that consists of joining

a language L with all its powers except  $L^0$ 

$$
L^+ = \bigcup\nolimits_{i=1}^\infty L^i
$$

- $\lambda$  is not included in the positive closure if  $\lambda \notin L$
- As  $\Sigma$  is a language over  $\Sigma$ , the positive closure of  $\Sigma$  is:

$$
L^{+} = \bigcup_{i=1}^{\infty} L^{i}
$$
  
cluded in the positive closure if  $\lambda \notin L$   
anguage over  $\Sigma$ , the positive closure of  $\Sigma$  is:  

$$
\Sigma^{+} = \bigcup_{i=1}^{\infty} \Sigma^{i} = W(\Sigma) - \{\lambda\}
$$
  
de Creative Commons Reconocimiento-NoComercial-  
David Griol Barres - Computer Science Department – UCSM - agriol@inf.uc3m.es

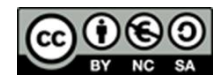

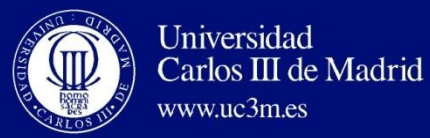

• **Operations with languages:**

#### **6. Iteration, closure of a language**

- It is defined by  $L^*$  and it is the language that consists of joining the language L and all its possible powers.
- **\* is the Kleene unitary operator**

$$
L^* = \bigcup_{i=0}^{\infty} L^i
$$

- $\lambda$  Is included in every closure,
- Properties:

$$
\bullet \quad L^* = L^+ \cup \{\lambda\}
$$

- **L<sup>+</sup> = L\*·L = L·L\***
- Given that  $\Sigma$  is a language over  $\Sigma$ , we get the universal

 $\bigcup_{i=0}^{\infty} L^i$ <br>y closure,<br>ge over  $\Sigma$ , we get the universal<br>**The universal language is**  $\Sigma$ <br>conocimiento-NoComercial: language:  $\Sigma^* = W(\Sigma) \longrightarrow \textbf{The universal language is } \Sigma^*$ 

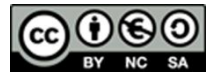

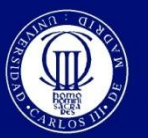

- **Operations with languages:** 
	- **7. Reflection of languages**
		- The reflected or inverse language of L is represented by  $L^{-1}$ and defined by the language:

$$
L^{-1} = \{ x^{-1} | x \in L \}
$$

lt is the language that consists of every reflected word of L.

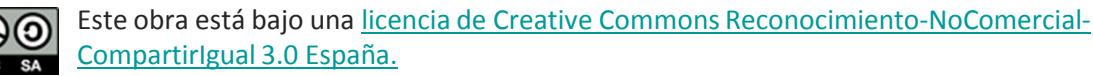